<span id="page-0-0"></span>г

 $\sim 10^{-10}$ 

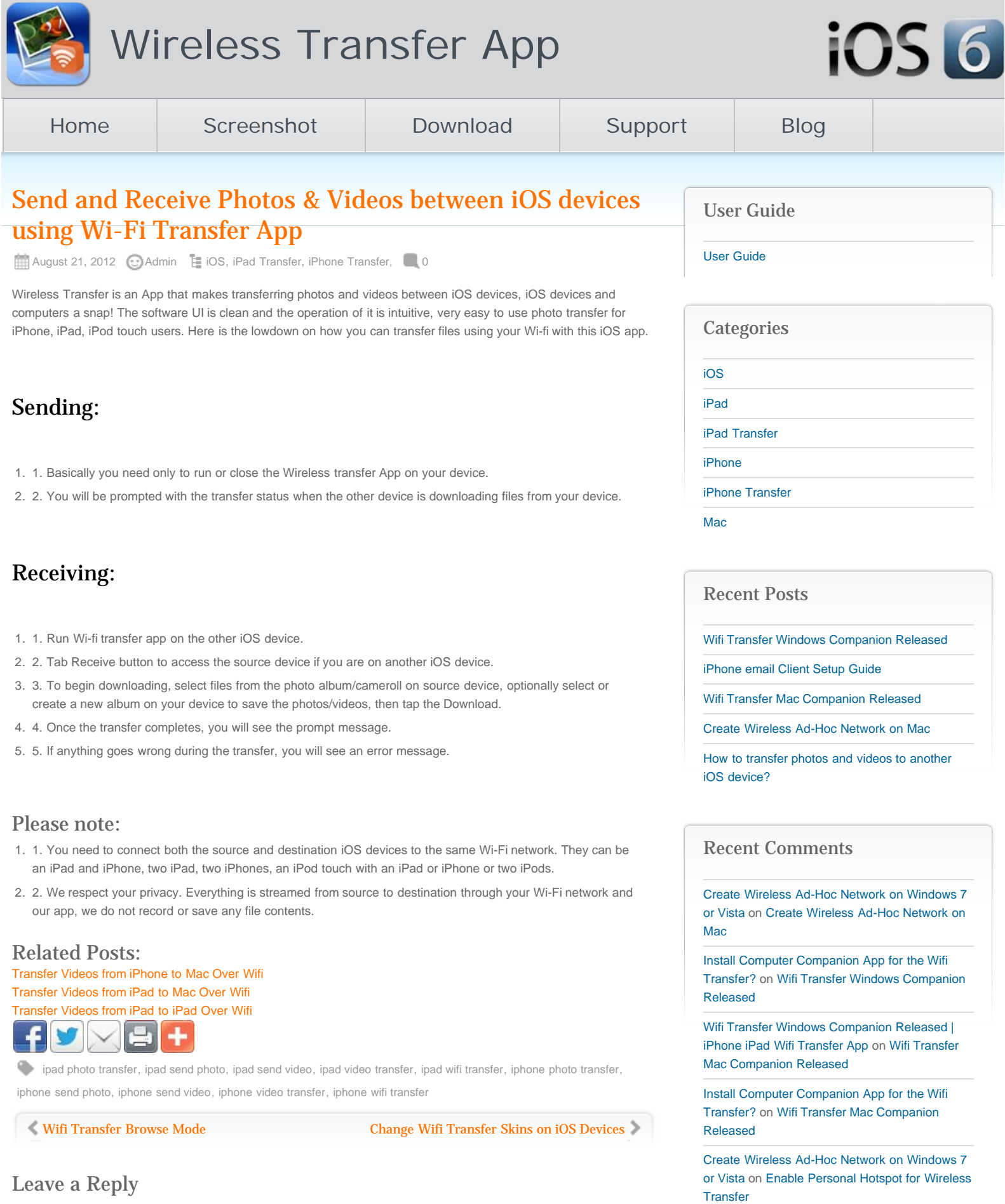

 $\mathcal{L}^{\text{max}}_{\text{max}}$ 

http://www.iphone-to-ipad.com/blog/send-receive-photos-videos-ios-devices-wi-fi-transfer-app.html[11/21/2012 2:05:23 PM]

## <span id="page-1-0"></span>How to Send and Receive Photos & Videos between iOS devices using Wi-Fi Transfer App?

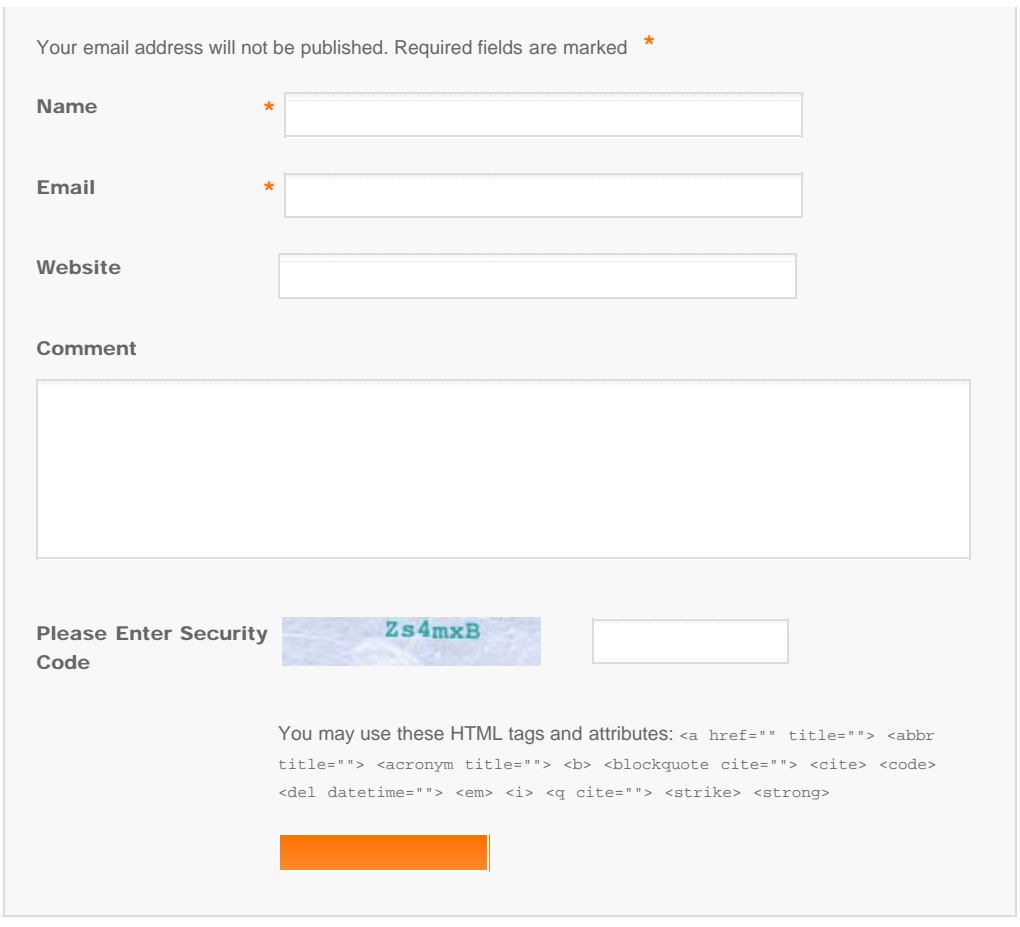

© Copyright Socusoft.com . All Rights Reserved. [Home](#page-0-0) | [Support](http://www.iphone-to-ipad.com/support.html) | [Links](http://www.iphone-to-ipad.com/blog/partners) iPhone [iPhone/iPad Wireless Transfer App](http://www.iphone-to-ipad.com/)